10 月 31 日消息,今天微信收款助手发布了信用卡收款信用卡收款调整重要通知, 显示"根据管理规范,自 2022 年 11 月 1 日起,个人收款码不再提供「信用卡收款」服务。"

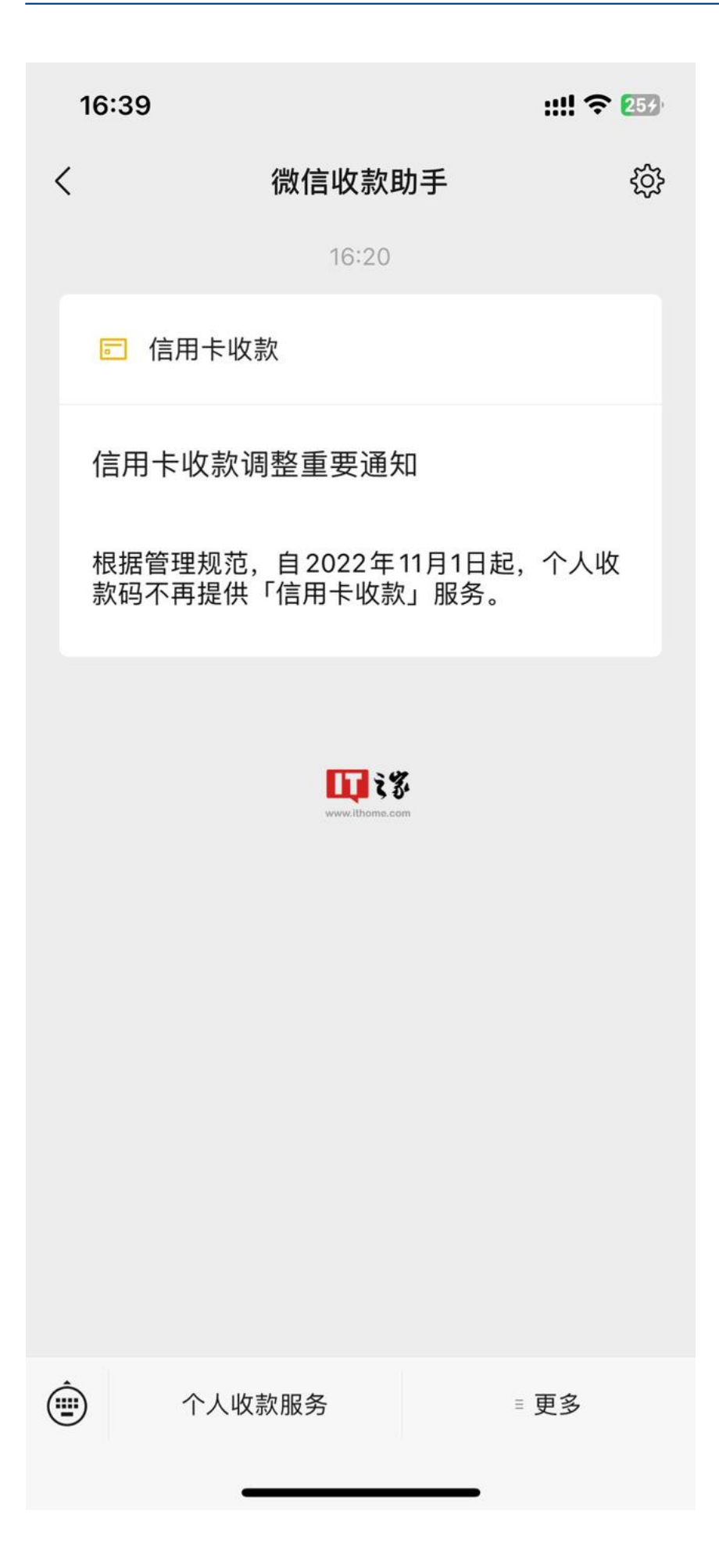

 $\bullet$ 

IT之家获悉,微信收款助手表示,根据管理规范,自 2022 年 11 月 1 日起,个人 收款码不再提供「信用卡收款」服务,如需继续使用,可申请「个人经营收款码」

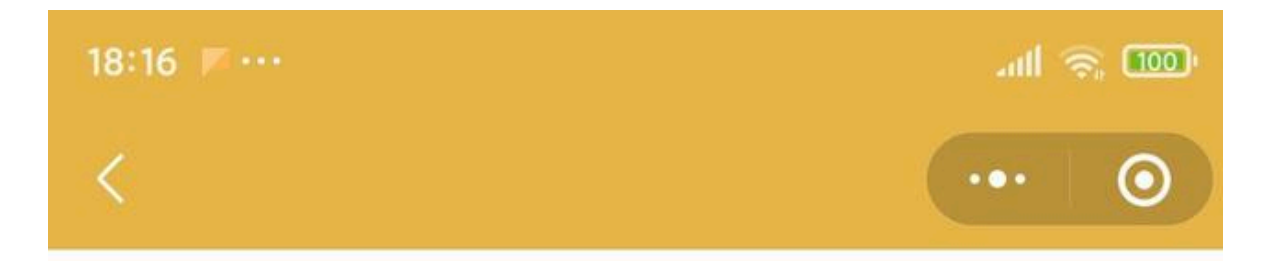

# 个人经营收款码信用卡收款功能指 리

微信收款助手 微信收款助手 2022-10-28 18:51

根据管理规范, 自2022年11月1日起, 个人收款码 不再提供「信用卡收款」服务,如需继续使用,可 申请「个人经营收款码」でる

www.ithome.com

## 「个人经营收款码」支持信用卡收款

#### 1、怎么申请「个人经营收款码」?

在"微信收款助手"里,点击底部菜单栏的经营收 款服务-申请经营收款码。无需营业执照,商家提 **交身份证及门店照片即可。**个人经营收款码正在 逐步放开激请, 如你的菜单栏没有经营收款服务 入口,请持续关注。

# **一、「个人经营收款码」支持信用卡收款**

**1、怎么申请「个人经营收款码」?**

在"微信收款助手"里,点击底部菜单栏的经营收款服务-申请经营收款码。无需营 业执照,商家提交身份证及门店照片即可。个人经营收款码正在逐步放开邀请,如 你的菜单栏没有经营收款服务入口,请持续关注。

申请完成后,使用「个人经营收款码」收款:

- 支持信用卡收款
- 收款到经营账户,做生意的钱独立管
- 提现免费
- 领取 200 万元安全保障额度

**2、怎么开启「个人经营收款码」的信用卡收款功能?**

可打开经营账本小程序-经营工具-信用卡收款-开启。信用卡收款功能需手动开启, 否则默认功能关闭,即顾客无法使用信用卡向你付款。

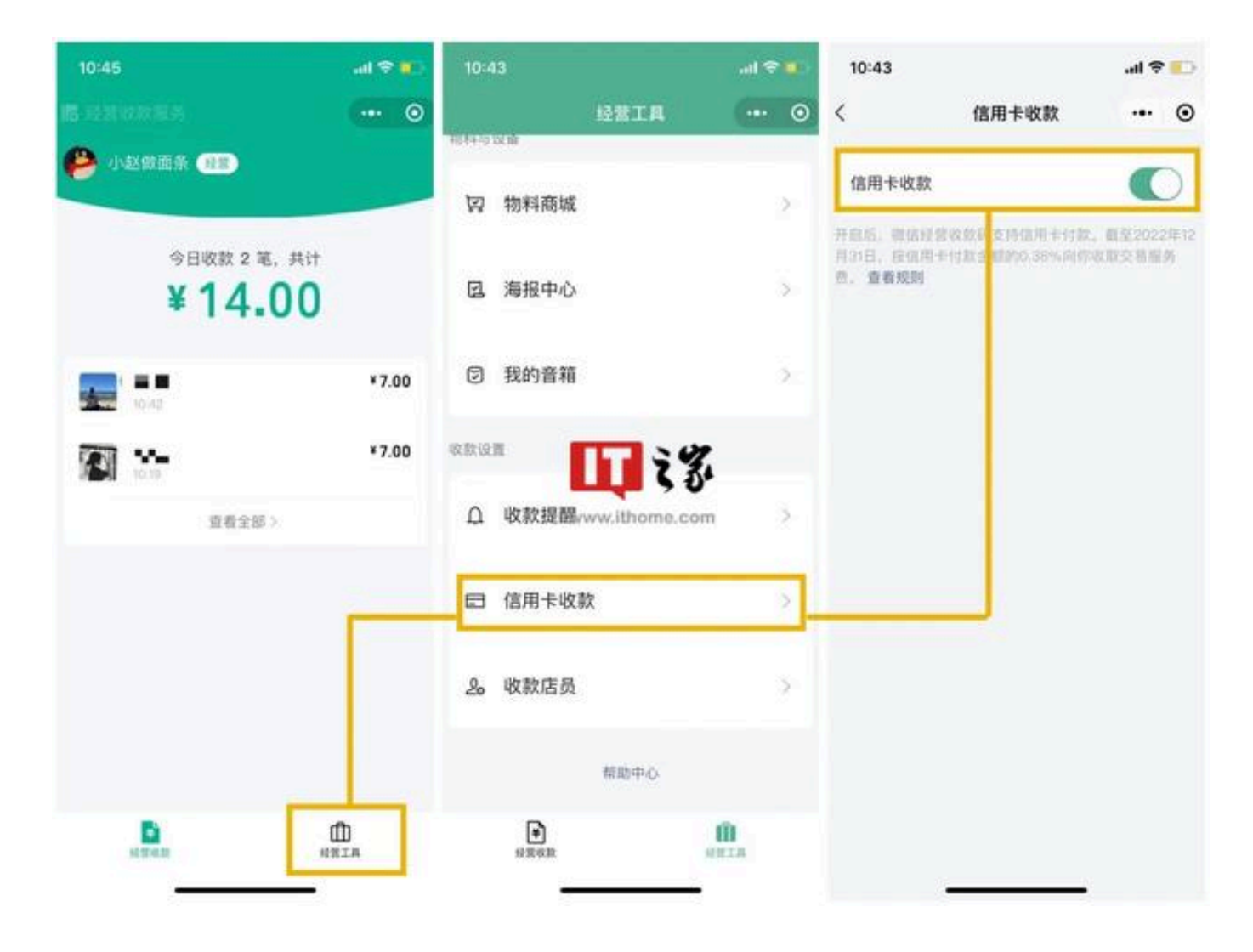

**3、使用「个人经营收款码」的手续费是多少?**

【信用卡收款】按实际付款金额的 0.38% 收取服务费。

【非信用卡收款】单笔 5 元以下不收交易服务费,其余部分按 0.1% 交易费率收取服务费。2022 年 12 月 31 日前,每日前 1000 元收款不收交易服务费。

**4、怎么查信用卡收款产生的手续费?**

可在每笔信用卡收款交易的到账通知、收款记录和交易详情中查看。语音播报将按 照付款方实际付款金额播报。

**5、申请「个人经营收款码」后,原有的个人收款码还可以继续使用吗?**

原有的个人收款码可继续使用,但不支持信用卡收款。

## **二、使用信用卡收款注意事项**

一经发现商户涉嫌信用卡套现、盗刷等异常用卡行为,微信支付将关闭商户信用卡 支付权限,同时,将按照协议及监管要求对商户进行处理。

大家在IT之家微信号回复"微信"两字,即可获取当前最新官方内部版微信下载。

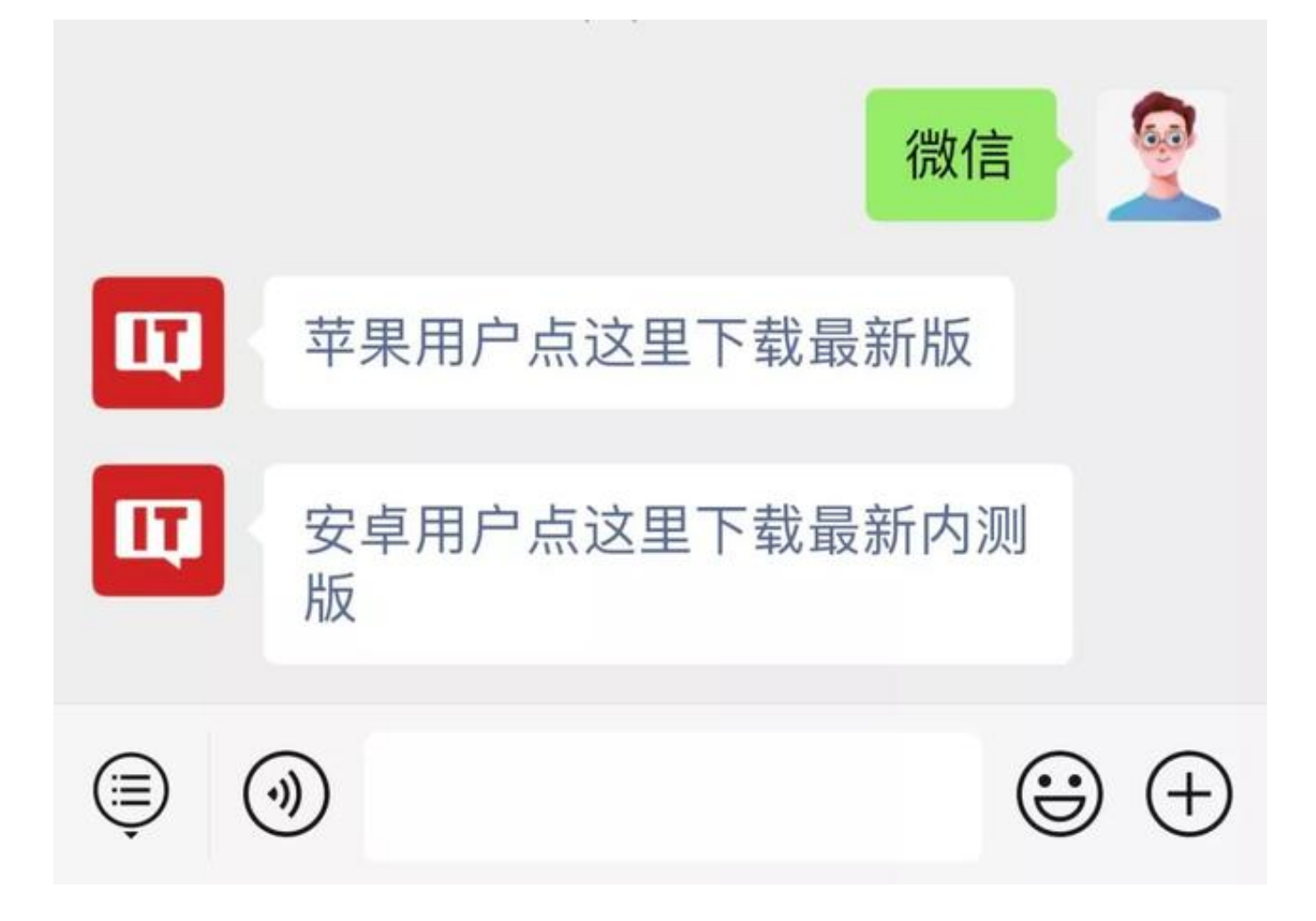

来源:IT之家